# Магистерская программа «Бизнес- и ИТ-архитектура высокотехнологичных компаний»

# Демоверсия экзамена при поступлении в магистратуру Национального исследовательского университета «Высшая школа экономики» Санкт-Петербург

Тестовая часть (примеры тестовых вопросов по различным разделам программы)

Выберите ограничение, которое является ограничением на уровне реляционной Б $\bar{H}$ 

- о первичный ключ
- о тип данных
- **© внешний ключ**
- о схема данных

Для переопределения родительского метода в классе наследнике необходимо:

- о обязательно знать код родительского метода
- о обязательно вызывать код родительского метода через super
- о обеспечить точное совпадение имени метода и его аргументов, совпадение типа возвращаемого значения не обязательно
- о обеспечить точное совпадение имени метода, его аргументов и типа возвращаемого значения

Возможности планирования потребностей в производственных мощностях реализованы в системах

- $\circ$  CRM
- $O$  MRP
- $O$  MRP II
- $\circ$  WMS

Для выделения проиесса из бизнес-среды и описания его контекста используется модулирование в нотации

- o Basic flowchart
- $\circ$  IDEF0
- $O$  BPMN
- $\circ$  EPC

перечисленного ниже НЕВОЗМОЖНО в задаче линейного  $V<sub>mo</sub>$   $u<sub>3</sub>$ программирования:

- о единственное решение;
- о точно 2 решения;
- о бесконечное множество решений;
- о отсутствие решения;
- о неограниченное решение.

Рассматривается открытая транспортная задача, в которой суммарные запасы т поставщиков меньше, чем суммарные потребности п потребителей. *На сколько увеличится число переменных задачи после ее балансировки? Выберите вариант правильного ответа:*

- o на n
- o на m
- $\circ$  на n + m
- o на nm
- o останется без изменения.

*Дана выборка значений случайной величины: 2, 3, 1, 3, 3, 1, 2. Объём и размах выборки равны:*

- o объём -3, размах 2;
- o объём -7, размах 3;
- o объём -7, размах 2;
- o объём -2, размах 3.

*Укажите верное утверждение.* 

 *Медиана случайной величины – это*:

- o значение случайной величины, при котором вероятность принять значение большее или меньшее данного равняется 0,5;
- o значение случайной величины при котором либо вероятность, либо функция плотности достигают максимального значения;
- o значение случайной величины, вероятность принять которое равняется 0,5;
- o значение случайной величины при котором либо вероятность, либо функция плотности достигают минимального значения.

*На рисунке изображены три нормальные кривые. Какой из нормальных кривых соответствует меньшее значение ?*

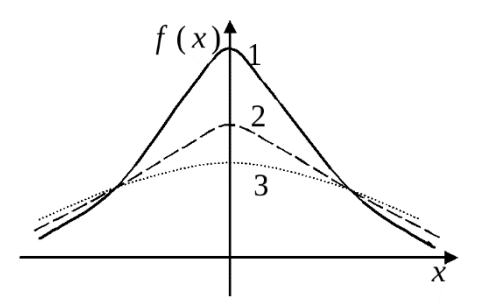

- o 1;
- o 2;
- o 3;
- $\circ$  вид нормальной кривой не зависит от  $\sigma$ .

### **Практическая часть**.

## *Базы данных*

### *Вариант 1*

*Компания занимается производством мебели на заказ и ремонтом мебели. В базе данных хранится информация о номенклатуре изделий, сырье и комплектующих, заказах на изготовление; заказах на ремонт. В заказах отражается их статус:* 

*размещен, в работе, приостановлен, выполнен, отклонен. По имеющимся данным формируются отчеты по количеству и стоимости заказов на изготовление и на ремонт на выбранную дату в разрезе разных статусов, а также отчеты о использовании сырья и комплектующих.*

*Задание. Разработайте логическую и физическую модели реляционной базы данных, советующей описанию. Модели представьте в нотациях Crow's foot (логическая) и IDEF1X (физическая).*

*Результат представляется в виде тестового файла. Для построения диаграмм можно использовать Visual Paradigm, MS Visio или другие инструменты.*

*Вариант 2*

*Имеется фрагмент базы данных авиакомпании, включающий таблицы:*

*- flight – рейсы*

*- timetable – расписание рейсов*

*- booking – бронирования*

*- prices – цены на билеты разных категорий, действующие с заданной даты до момента смены цены.*

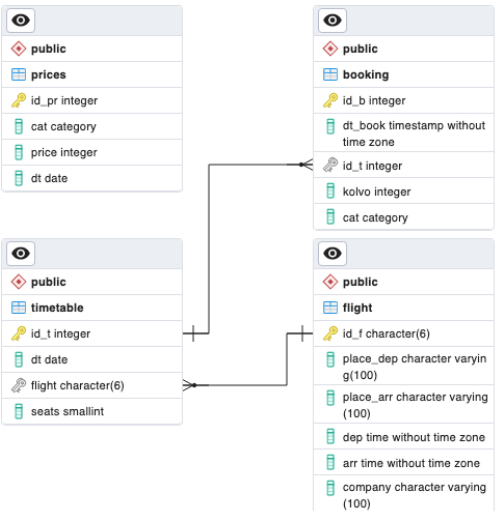

*Задания.*

- *1. Напишите запрос, выводящий для каждой компании число рейсов из расписания, на которые забронировано меньше 10 билетов.*
- *2. Напишите запрос, который для заданной авиакомпании (передается в запрос как параметр) выводит месяц, в которым было наименьшее количество бронирований на рейсы компании.*
- *3. Напишите запрос, который выводит информацию о количестве забронированных билетов на рейсы в разрезе городов и месяцев вылета.*
- *4. Напишите функцию, которая выводит все рейсы из расписания на определенный промежуток времени в определенное место из определенного места. В функцию передаются место вылета, место назначения, начало и конец промежутка определяются переменными.*
- *5. Напишите функцию, которая возвращает данные о стоимости бронирования с учетом количества билетов в бронировании, категории билетов, даты*

*бронирования (! цена определяется датой бронирования, не датой вылета). В функцию передаются dt\_book, id\_t.*

*Результат представляется в виде тестового файла с кодом запросов и функций. Необходимо указать для какой СУБД приведён код. Рекомендуется PostgreSQL, MySQL.*

## *Алгоритмы и программирование*

*Реализуйте бизнес-логику приложения футбольного клуба на основании следующего описания (интерфейс пользователя реализовывать не нужно). В приложении имеются классы Команда и Игрок. Команда имеет название, тренера и список игроков. Игрок имеет фио, возраст и показатели результативности (общее число заработанных для команды очков).* 

*Варианты заданий.*

- *1. При добавлении игрока в команду реализуйте проверку по возрасту. Он не должен превышать заданного порога.*
- *2. В главном классе реализуется вывод игроков команды в порядке убывания рейтинга.*

*Результат представляется в виде тестового файла c кодом и скриншотами выполнения кода. Рекомендуемые языки Java, Python.*

### *Информационные системы и технологии*

*В компании по производству авторской мебели на заказ используются следующие системы: 1С:Бухгалтерия (там в том числе хранится информация о стоимости материалов и комплектующих; пользователь - экономист), MS Excel (для учета заказов клиентов; пользователь - менеджер), MS Word (для оформления договоров с клиентами; пользователь - юрист), ИС «Дизайнер» (для проектирования мебели; пользователь - дизайнер), MS Project (для планирования и мониторинга проектов по выполнению заказов; пользователь - начальник производства). Компания планирует внедрение BPMN системы для поддержки согласованности всех процессов.*

*Варианты заданий.*

- *1. Опишите требования к такой системе, используя модель требований К. Вигерса*
- *2. Разработайте use-case диаграмму для иллюстрации сценариев работы пользователей в новой системе.*

*Результат представляется в виде тестового файла, включающего при необходимости графические изображения. Для построения диаграмм можно использовать Visual Paradigm, Creately, MS Visio или другие инструменты.*

### *Бизнес-процессы*

*Рассматривается компания по производству авторской мебели на заказ. Клиент, приходя в компанию, встречается с менеджером и описывает ему свои пожелания по изделию. Менеджер проверяет информацию по выполненным заказам и ориентирует клиента о примерных сроках и примерной стоимости заказа. Если* 

*клиента все устраивает, то менеджер оформляет заказ и назначает встречу клиента с дизайнером. После подготовки проекта дизайнером осуществляется расчет себестоимости, планирование производства и заключение договора. Далее заказ передается в производство. В компании используются следующие системы: 1С:Бухгалтерия (там в том числе хранится информация о стоимости материалов и комплектующих; пользователь - экономист), MS Excel (для учета заказов клиентов; пользователь - менеджер), MS Word (для оформления договоров с клиентами; пользователь - юрист), ИС «Дизайнер» (для проектирования мебели; пользователь - дизайнер), MS Project (для планирования и мониторинга проектов по выполнению заказов; пользователь - начальник производства).*

*Варианты заданий.*

- *1. Постойте контекстную диаграмму деятельности компании в нотации IDEF0 и декомпозицию контекстной диаграммы. Необходимо указать точку зрения на модель.*
- *2. Постойте модель процесса планирования производства заказанного изделия в нотации BPMN. Не забудьте учесть разные сценарии, отражающие доступность материалов и комплектующих*

*Результат представляется в виде тестового файла, включающего при необходимости графические изображения диаграмм. Для построения диаграмм можно использовать Visual Paradigm, MS Visio или другие инструменты.*

### **Анализ и визуализация данных**

*Вариант 1. Даны данные следующей структуры:*

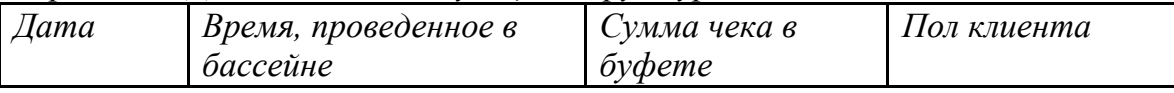

*Перечислите пять статистических метода, применимых к анализу данных такой структуры с обоснованием выбора метода, указанием какие гипотезы методы проверяют, возможную интерпретацию результатов и полезности полученного результата для бизнеса.*

*Какие дополнительные данные необходимо собрать для более полного анализа бизнес-кейса?*

*Результат представляется в виде текстового файла (форматы doc, txt), содержащего решение задачи со всеми необходимыми пояснениями.*

*Вариант 2. Имеются результаты наблюдений за двумя случайными величинами: Х – объём валового регионального продукта по разным регионам (млн. руб.), а Y – объём отчислений в пенсионный фонд в тех же регионах за тот же период времени (млн. руб.).*

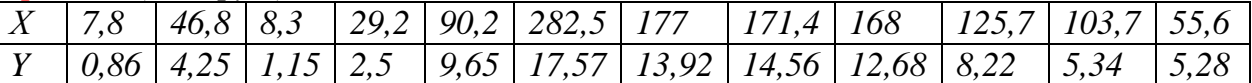

*Постройте и визуализируйте эмпирическую парную линейную регрессию Х на Y и дайте содержательную интерпретацию её коэффициентам. Постройте прогноз ожидаемого среднего объёма отчислений при объёме валового регионального продукта, равного 150 млн. руб.*

*Результат представляется в виде текстового файла, содержащего скриншоты результатов работы программных инструментов, графики, а также все*  *необходимые пояснения. Рекомендуемые инструменты: Python, R, Excel, но можно воспользоваться и другими.*

## **Количественные методы принятия решений**

*Вариант 1. Решите данную задачу принятия решений в условиях риска с помощью дерева решений.*

*Руководство некоторой компании решает, создавать ли для выпуска новой продукции крупное производство, малое предприятие или продать патент другой фирме. Размер выигрыша, который компания может получить, зависит от благоприятного или неблагоприятного состояния рынка. В таблице указаны численные оценки выигрыша компании при различных состояниях рынка и вероятности реализации этих состояний.*

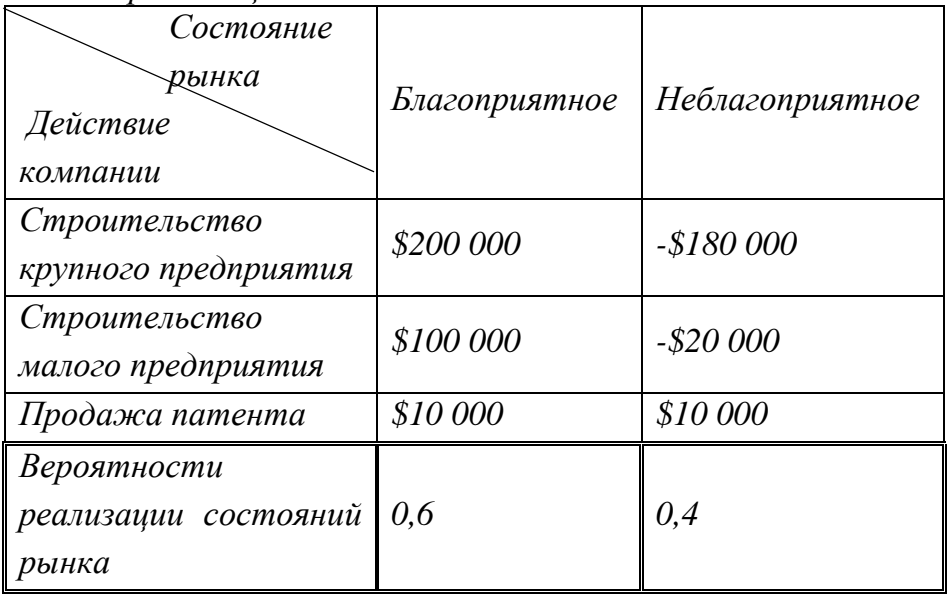

*Результат представляется в виде текстового файла (форматы doc, txt), содержащего решение задачи со всеми необходимыми пояснениями, а также графическое изображение дерева решений. Для построения дерева можно использовать Visual Paradigm, Creately, MS Visio или другие инструменты.*

*Вариант 2. Составьте математическую модель указанной задачи и проверьте, является ли она разрешимой. (Решение находить не нужно!)*

*Компания производит добычу строительной щебенки и имеет на территории региона три карьера. Запасы щебенки на карьерах соответственно равны 800, 900 и 600 тыс. тонн. Четыре строительные организации, проводящие строительные работы на разных объектах этого же региона, дали заказ на поставку соответственно 300, 600, 650 и 500 тыс. тонн щебенки. Стоимость перевозки 1 тыс. тонн щебенки с каждого карьера на каждый объект приведены в таблице:*

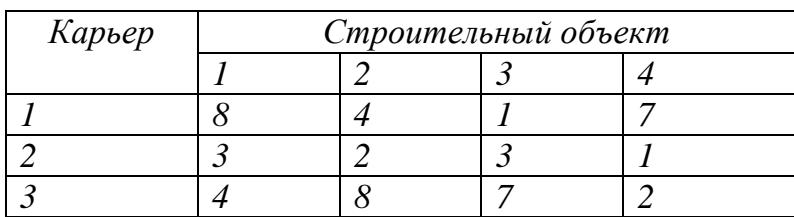

Необходимо составить такой план перевозки (количество шебенки, перевозимой с каждого карьера на каждый строительный объект), чтобы суммарные затраты на перевозку были минимальными.

Результат представляется в виде текстового файла (форматы doc, txt), содержащего решение задачи со всеми необходимыми пояснениями.

#### Теория вероятностей и математическая статистика

Вариант 1. Дана выборка значений случайной величины:

 $-1, 0, 0, 2, -1, 0, 2, 1, -1, 1, 2, 1, 0, 0, -1, 2, 1, 1, 1, 0.$ 

Постройте сгруппированный статистический ряд для данной случайной величины. Оцените основные числовые характеристики - математическое ожидание и дисперсию.

Результат представляется в виде текстового файла (форматы doc, txt), содержащего решение задачи со всеми необходимыми пояснениями.

Вариант 2. Дан интервальный ряд для выборки значений некоторой случайной величины:

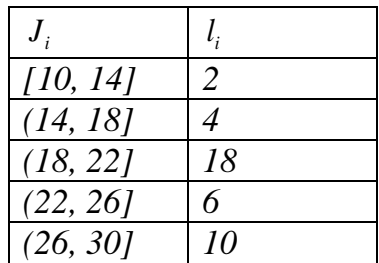

- а) Постройте математического ожидания рассматриваемой оценку случайной величины.
- b) Проверьте гипотезу о том, что математическое ожидание данной случайной величины можно принять равным 20 против альтернативной не равно 20 на 5% уровне значимости, если известны следующие значения: выборочная статистика равна 2,52; соответствующее уровню значимости и степеням свободы табличное значение статистики – 0,96.

Результат представляется в виде текстового файла (форматы doc, txt), содержащего решение задачи со всеми необходимыми пояснениями.